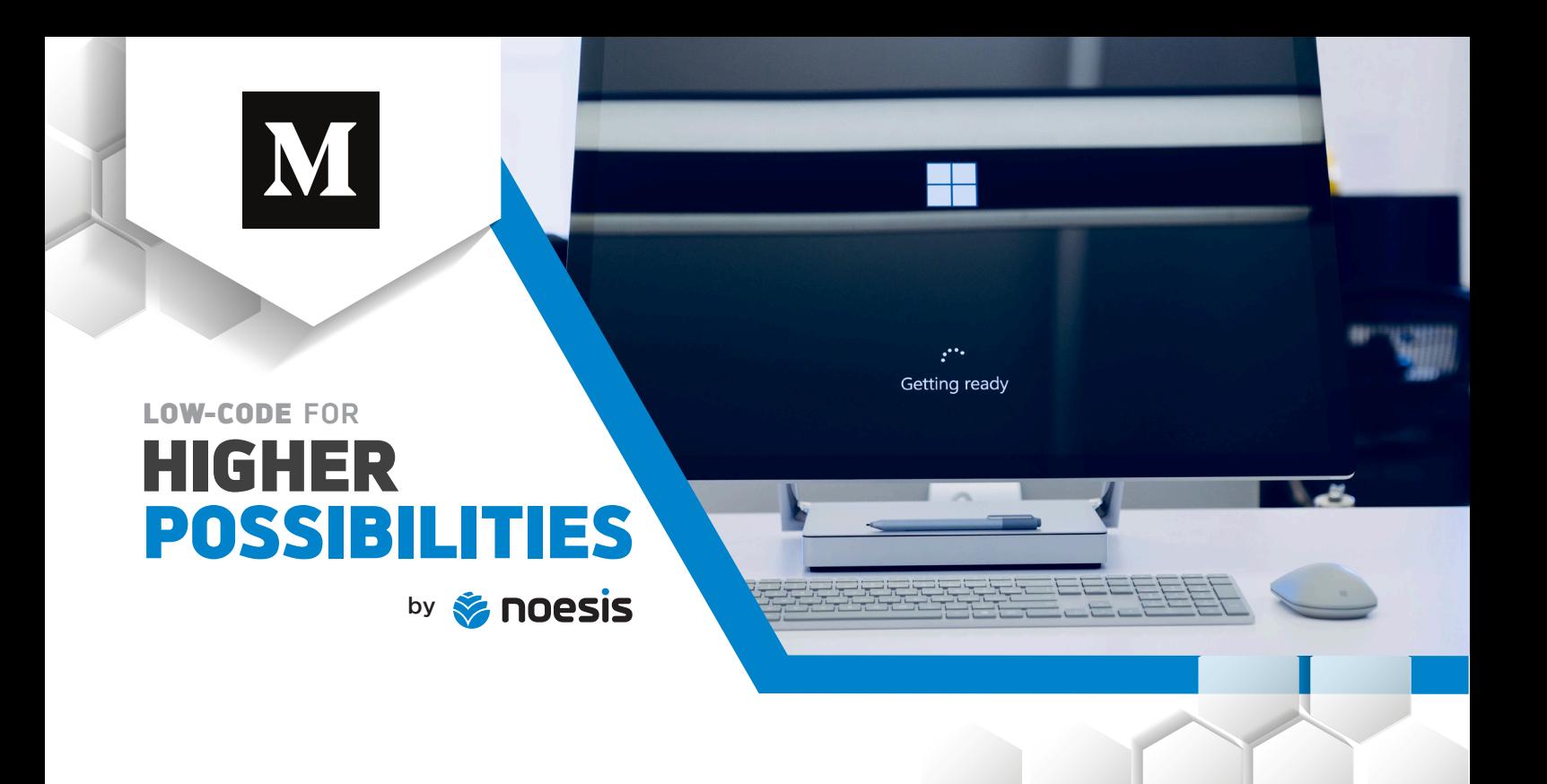

## **OutSystems Reactive IE Compatibility**

*by* **José Pedro Proença, Luís Santos Monteiro and Miguel Palrão**

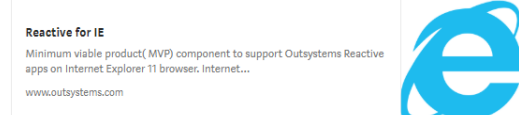

**In the world of enterprise solutions, we might face some concerns regarding maintaining compatibility with older browsers, namely, Internet Explorer. The reasons for this need might vary, from having some big customers that still use that browser or even the fact that your company still uses legacy software that relies on it to run. Regardless of the reason, if you have this concern you might think that you have to pass on using the new and wonderful Reactive Web Apps by OutSystems!**

## **In short, YOU DON'T!**

So what should we do? Reactive Web Apps use the latest OutSystems UI that relies heavily on CSS variables, and, on Internet Explorer, these variables are not supported. It's for this reason that your Reactive app seems to be broken on IE.

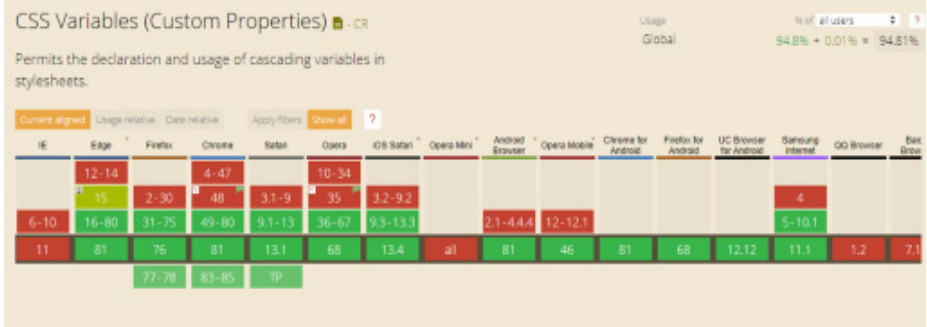

**Info from <u>caniuse.com</u>** 

That's why, when we're trying to decide if we could use Reactive instead of TradionalWeb for a customer, we talked with [Miguel Vicente](https://medium.com/@miguelvicente) from OutSystems. He then pointed us in the direction of this GitHub project [CSS Variables Polyfill for IE11.](https://github.com/nuxodin/ie11CustomProperties) In this repository, you will find a [script called ie11CustomProperties.js](https://github.com/nuxodin/ie11CustomProperties/blob/master/ie11CustomProperties.js) that in essence converts all CSS variables into simple custom properties. These properties are supported by IE and are similar, but with a few limitations, to the standard CSS variables.

So to make your Reactive apps work on IE, all you need to do is to add this script as a **required script** on your layout block. It will convert all CSS variables to the custom properties supported by IE, thus instantly making the application run as it's supposed to. It is not a perfect solution, though, since it does not cover every single issue of IE compatibility, just the main visual aspects!

As we just said, this is not a perfect solution, so more scripts are needed in order to make all the functional aspects of some OutSystems widgets work. To help you with that, we created an Application and uploaded it to the forge. It's called [Reactive for IE](https://www.outsystems.com/forge/component-overview/8324/reactive-for-ie) and there you will find all the scripts you'll need to add to your Application! It's a work in progress and we'll keep updating it with more fixes, as we find them to be needed.

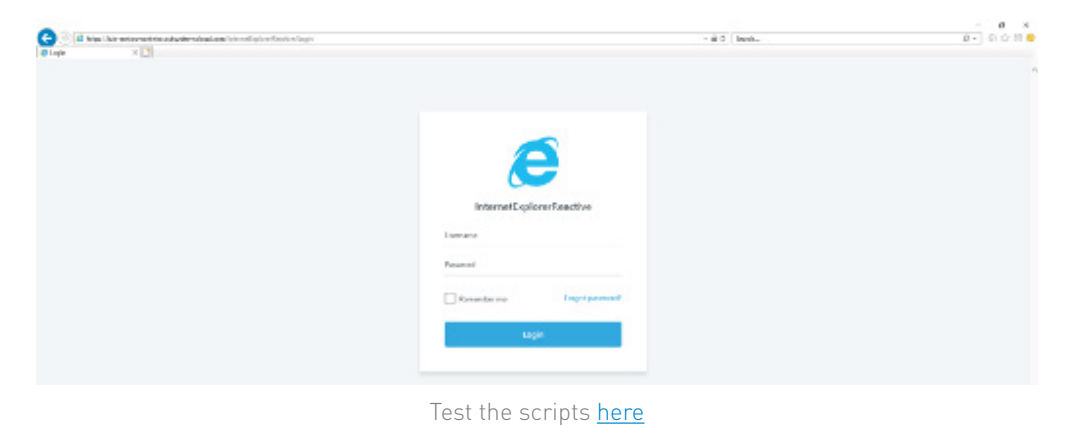

## **How To:**

After installing the application from th[e Forge,](https://www.outsystems.com/forge/component-overview/8324/reactive-for-ie) reference the scripts you need, for example, i11CustomProperties, in your Layout Module.

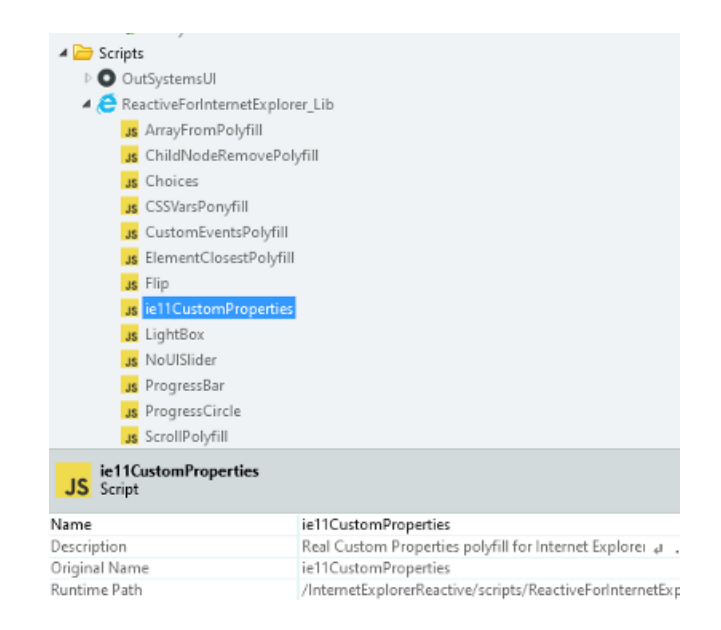

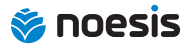

Then make them a **required script** on the layout block, like this:

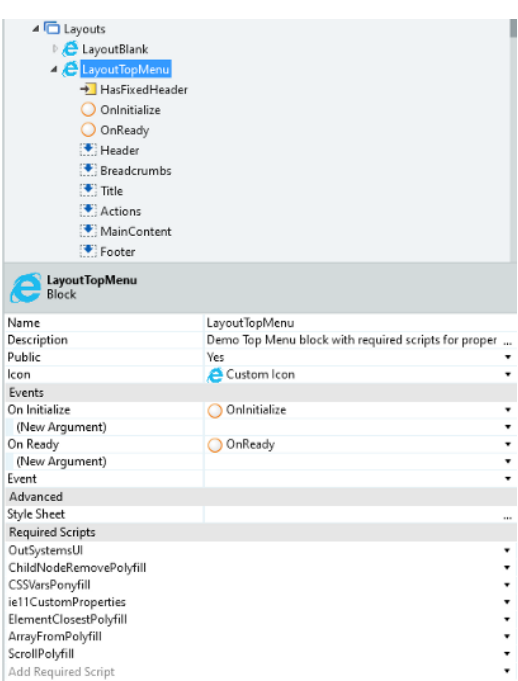

Additionally, if you need to know if the user is navigating on IE, you can also find a useful Client Action named IsInternetExplorer(). This action takes advantage of the OutSystems built-in function GetUserAgent(), to retrieve this information.

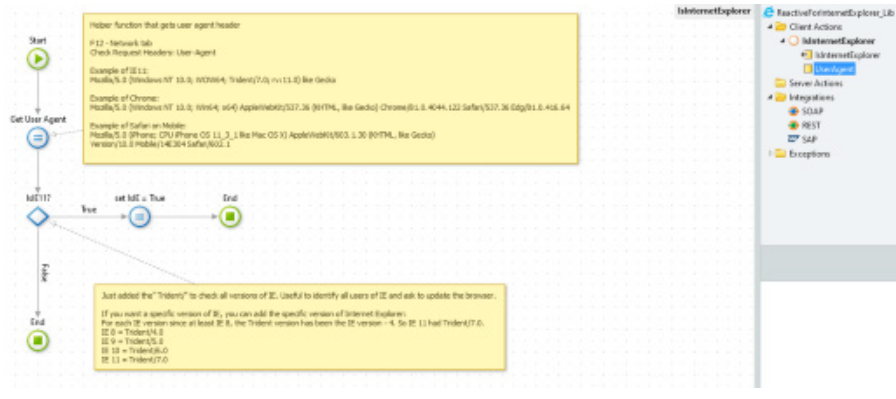

IsInternetExplorer Client Action

That's it. It's a super simple solution, and thanks to the power of ponyfill/polyfill scripts we can still support legacy browsers without having to jeopardize our applications by using old web development standards. Then when IE finally disappears from the face of the Earth, [if ever,](https://docs.microsoft.com/en-us/lifecycle/faq/internet-explorer-microsoft-edge) we can simply remove all of these scripts.

A special thanks to Miguel Vicente!

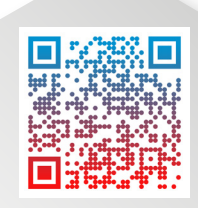

## **Submit your idea for an app and win a POC**

This article was originally published on Medium. Check out other interesting articles at

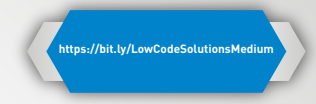

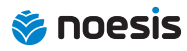

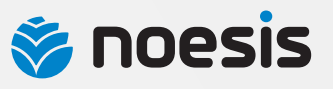

Portugal | Spain | Brazil | Ireland | Netherlands | USA

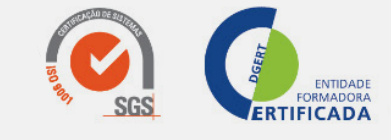

**Helping your business grow faster**<br>**Knowledge • Innovation • Sustainability** 

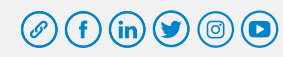